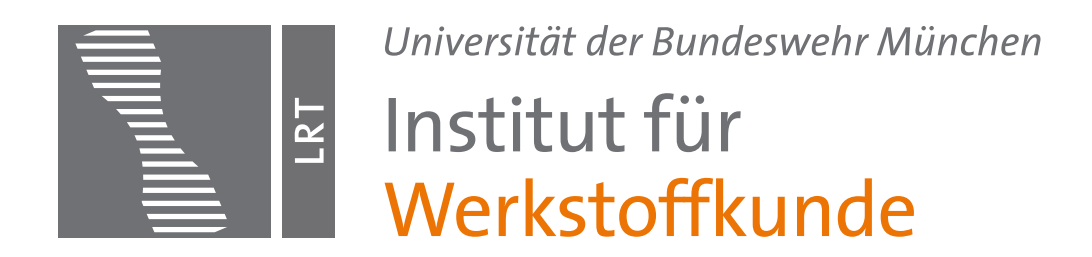

# Anweisungen und Empfehlung zur Erstellung und Gestaltung von Studien- und Bachelor- und Masterarbeiten

Stand: Mai 2022

# **Inhaltsverzeichnis**

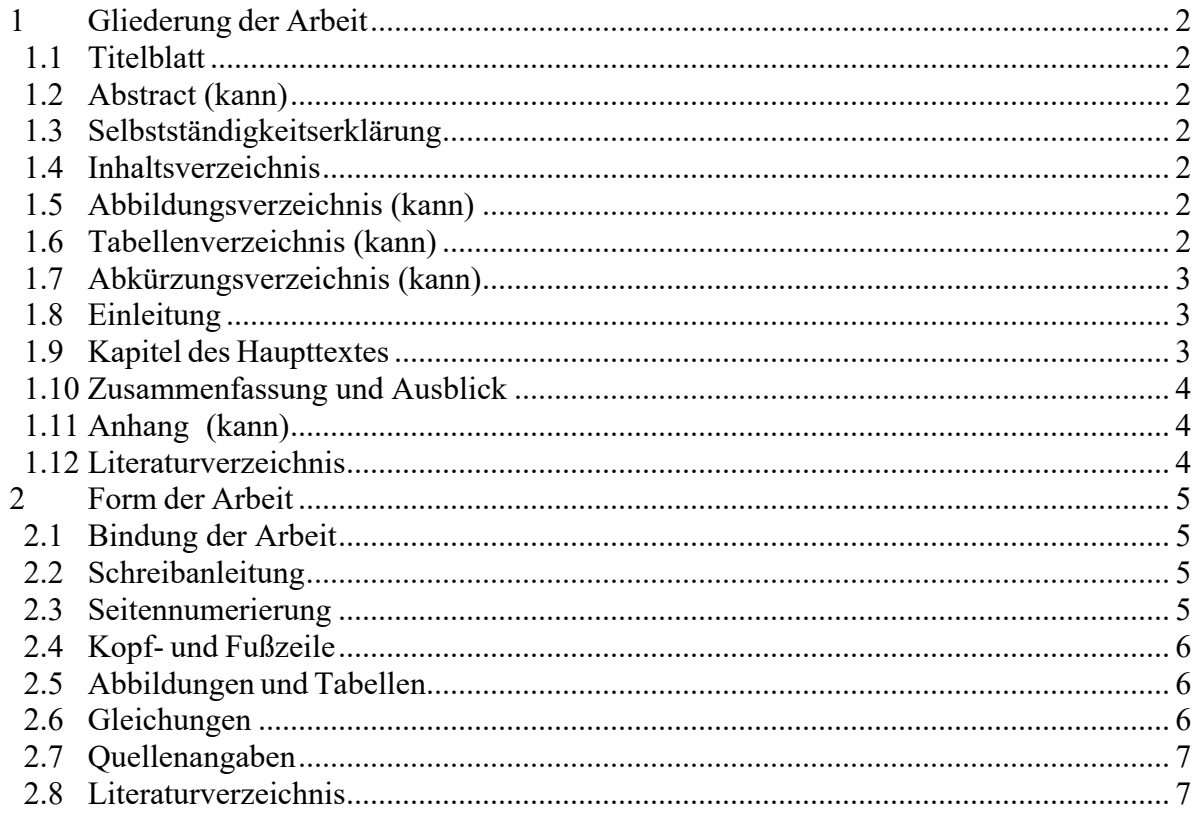

# <span id="page-1-0"></span>**1 Gliederung der Arbeit**

Die Arbeit sollte die folgenden aufgeführten Teile umfassen und soll auch in der entsprechenden Reihenfolge sichtbar gegliedert sein. Die Aufgabenstellung kann Abweichungen erforderlich machen oder sinnvoll erscheinen lassen.

### <span id="page-1-1"></span>*1.1 Titelblatt*

Das Titelblatt enthält eine Angabe des Themas, die Art der Arbeit und den Namen des Bearbeiters. Darüber hinaus sind das betreuende Institut, der betreuende wissenschaftliche Mitarbeiter sowie der Abgabetermin (Monat/Jahr) erkennbar.

# <span id="page-1-2"></span>*1.2 Abstract (kann)*

Im Abstract wird das Ziel der Arbeit kurz dargelegt. Ebenso sollten im Abstract bereits die wichtigsten Methoden und Ergebnisse der Arbeit genannt werden.

### <span id="page-1-3"></span>*1.3 Selbstständigkeitserklärung*

Der Autor einer Bachelor oder Masterarbeit muss seine Arbeit mit einer Erklärung versehen, die besagt, dass er die Arbeit selbständig und ohne die Benutzung anderer als der angegeben Quellen und Hilfsmittel angefertigt hat. Die Erklärung ist vom Studierenden zu unterschreiben (siehe Prüfungsordnung LRT).

# <span id="page-1-4"></span>*1.4 Inhaltsverzeichnis*

Eine mögliche Form des Inhaltsverzeichnisses finden Sie auf der ersten Seite dieses Dokumentes.

Es wird empfohlen, von Anfang an die Überschriften als solche mit Hilfe der Formatvorlage zu formatieren, damit das Inhaltsverzeichnis automatisch angelegt und bei nachträglichen Änderungen schnell und sicher aktualisiert werden kann.

# <span id="page-1-5"></span>*1.5 Abbildungsverzeichnis (meist unnötig)*

Das Abbildungsverzeichnis enthält eine geordnete Liste der eingebundenen Abbildungen des Haupttextes und des Anhangs. Es wird hierbei empfohlen, ebenfalls von der automatischen Referenzierung Gebrauch zu machen. Das Abbildungsverzeichnis kann dann ähnlich dem Inhaltsverzeichnis erstellt und jederzeit aktualisiert werden (vgl. Kapitel 1.4)

# <span id="page-1-6"></span>*1.6 Tabellenverzeichnis (meist unnötig)*

Das Tabellenverzeichnis enthält eine geordnete Liste der eingebundenen Tabellen im Haupttext und im Anhang. Es wird hierbei empfohlen, ebenfalls von der automatischen Referenzierung Gebrauch zu machen. Das Tabellenverzeichnis kann dann ähnlich dem Inhaltsverzeichnis erstellt und jederzeit aktualisiert werden (vgl. Kapitel 1.4)

# <span id="page-2-0"></span>*1.7 Abkürzungsverzeichnis (kann)*

Die verwendeten Abkürzungen und Formelzeichen sind mit den zugehörigen SI-Einheiten in einer Liste alphabetisch in der Reihenfolge:

- Großbuchstaben
- Kleinbuchstaben
- Griechische Buchstaben
- Indizes
- Abkürzungen

aufzuführen. Gleiche Formelzeichen sollen in einer Arbeit nicht verschiedene Bedeutungen haben und ein Begriff auch nicht verschiedene Formelzeichen. Falls von den verwendeten Literaturquellen andere bzw. verschiedene Formelzeichen verwendet werden, so sind diese durch eigene Formelzeichen zu ersetzen. Bei der erstmaligen Verwendung einer Abkürzung im Text, ist diese zusätzlich auszuschreiben, z.B. REM (**R**aster**e**lektronen**m**ikroskop) oder dem ausgeschriebenen Wort nachzustellen, z.B. Rasterelektronenmikroskop (REM).

Chemische Elemente oder Legierungsbezeichnungen benötigen keine Erläuterung.

# <span id="page-2-1"></span>*1.8 Einleitung*

Die Einleitung soll das behandelte Problem zielorientiert in das Gebiet der Luft- und Raumfahrttechnik einordnen, **ohne weitschweifig auszuholen**. Es wird die Problemstellung der Aufgabe herausgearbeitet, also die Motivation für die Durchführung der Arbeit, und das Ziel der Arbeit zzgl. der Bearbeitungsstrategie formuliert.

# <span id="page-2-2"></span>*1.9 Kapitel des Haupttextes*

Die Gliederung des Haupttextes in einzelne Kapitel und Unterkapitel soll anhand präzise formulierter Überschriften einen Hinweis auf den Inhalt des nachfolgenden Unterkapitels ermöglichen. Aus evtl. vorhandener Literatur sind die wichtigsten Ergebnisse als Ausgangsbasis für die eigenen Untersuchungen herauszuarbeiten und in einem Kapitel "Stand der Technik" oder "Literaturübersicht" zusammenzufassen. Es empfiehlt sich, die wesentlichen Inhalte, welche im direkten Zusammenhang zur eigenen Problemstellung stehen, in knapper Form unter Angabe der Quelle wiederzugeben. Inhalte, die nicht im Zusammenhang mit der eigenen Arbeit stehen, sollen hier nicht aufgeführt werden!

Die Darstellung eigener Untersuchungen gliedert sich vorteilhaft in:

- Stand der Technik / Literaturübersicht
- Material und Methoden
	- o Art und Weise der Datengewinnung/Beobachtung, Messung, physikalische und chemische Analysen, numerisches Vorgehen/Simulations-Setup, …
	- o Beschreibung des Versuchsaufbaus unter Angabe der eingesetzten Messgeräte und deren Messgenauigkeit (graphische Darstellung des Versuchsaufbaus erleichtert das Verständnis)
- o Beschreibung des Ablaufs der Versuche als Versuchsdurchführung
- o Statistische Auswertungsverfahren, Modellanwendungen etc.
- Ergebnisse
- Interpretation und Diskussion der Ergebnisse

Die Angaben sind erst dann vollständig, wenn sie die Reproduktion der Ergebnisse erlauben, d.h. Annahmen und Voraussetzungen müssen aufgezeigt werden. Ausgehend von den gewonnenen Messwerten bzw. vorgegebenen Eingangsdaten für die Modellierung wird das Ergebnis dargestellt. Die Versuchsergebnisse werden objektiv, d.h. ohne eigene Wertung angegeben. Sie werden interpretiert ggf. im Zusammenhang mit dem Versuchsaufbau und dessen Besonderheiten näher erläutert. Hierzu gehört auch die Fehlerdiskussion. Rechenwege sollten knapp und präzise ohne triviale Ausführungen dargelegt werden. Die Herkunft jeglicher Zahlenwerte muss deutlich werden. **Zwischen objektiver Darstellung der Ergebnisse und ihrer Interpretation sollte klar unterschieden werden. Am zweckmäßigsten geschieht dies, indem Ergebnisteil und Diskussion in zwei getrennten Abschnitten erfolgt.** In bestimmten Situationen kann aber auch eine (Teil-)Diskussion bereits im Ergebnisteil erfolgen.

# <span id="page-3-0"></span>*1.10 Zusammenfassung und Ausblick*

In diesem Abschnitt sind die Ergebnisse der Arbeit vom Kandidaten zusammenzufassen und hinsichtlich ihrer Bedeutung, ihrer Übertragbarkeit sowie ihres Beitrages zur Forschung und Erweiterung des Wissensstandes im Zusammenhang mit dem Kenntnisstand kritisch zu betrachten und zu bewerten. Die Schlussbetrachtung kann durch einen Abriss der sich ergebenden Konsequenzen und einen Ausblick auf mögliche weiterführende Untersuchungen ergänzt werden.

# <span id="page-3-1"></span>*1.11 Anhang (kann)*

Informationen, die für den Leser zwar wertvoll sind, den Lesefluss jedoch stören, gehören in den Anhang. Der Anhang kann folgende Ergänzungen enthalten:

- Übersichtspläne
- Liste der durchgeführten Versuche
- Messprotokolle
- Längere Herleitungen von Gleichungen
- Rechnerprogramme, -ausdrucke

# <span id="page-3-2"></span>*1.12 Literaturverzeichnis*

Das Literaturverzeichnis ist nach den Anweisungen in Unterkapitel 2.8 zu erstellen.

# <span id="page-4-0"></span>**2 Form der Arbeit**

# <span id="page-4-1"></span>*2.1 Bindung der Arbeit*

Die gesamte schriftliche Ausführung der Arbeit ist in gebundener Form, z.B. als Laminatbindung, Ringbindung o.ä. abzugeben. Nicht zulässig sind Klemmmappen, lose Blattsammlungen, Leitzordner, Schnellhefter o.ä. Systeme, aus welchen einzelne Seiten problemlos entfernt oder ersetzt werden können. Es sind drei Exemplare plus einem Datenträger (CD/DVD) mit den gesammelten Daten und Diagrammen beim Betreuer zeitgerecht einzureichen.

# <span id="page-4-2"></span>*2.2 Schreibanleitung*

Die Arbeit ist in deutscher oder englischer Sprache vorzulegen. Die Rechtschreibung sollte durch die Textverarbeitung überprüft werden.Es ist eine gut lesbare Schriftart zu wählen. Für den Text hat sich bei Ausdruck im Format A4 die Schriftgröße 12pt bewährt.

Der Text soll im Blocksatz geschrieben werden. Überschriften werden linksbündig geschrieben, ohne Punkt am Ende und ohne Unterstreichung. Kapitel werden entweder mit arabischen Zahlen oder mit lateinischen Großbuchstaben geschrieben. Unterkapitel erhalten arabische Zahlen als Nummerierung.

Als Dezimaltrennzeichen wird ein Komma verwendet (in englischer Sprache ein Punkt). Einheiten werden durch ein (evtl. halbes) Leerzeichen vom Zahlenwert abgesetzt (Ausnahme: Gradsymbol, "<sup>o</sup>"), dürfen jedoch bei einem Zeilen- oder Seitenumbruch nicht getrennt werden (geschütztes Leerzeichen). Gleiches gilt für Bilder und Tabellen, z. B. Abbildung 1 oder Tabelle 1. Bei größeren Zahlen soll die Lesbarkeit durch die Bildung von Dreiergruppen verbessert werden: z.B. 112.438 m.

# <span id="page-4-3"></span>*2.3 Seitennumerierung*

Die folgenden Ausführungen stellen gebräuchliche Konventionen dar von denen im Einzelfall jedoch abgewichen werden kann. Folgende Seiten erhalten keine Seitennummerierung:

- Deck- und Endblatt
- Titelblatt
- Abstract
- Ehrenwörtliche Erklärung

Beginnend mit dem Inhaltsverzeichnis werden folgende Teile der Arbeit fortlaufend mit römischen Ziffern nummeriert:

- Inhaltsverzeichnis
- Tabellenverzeichnis
- Abbildungsverzeichnis
- Abkürzungsverzeichnis

Mit arabischen Zahlen werden beginnend mit der Einleitung folgende Bestandteile der Arbeit nummeriert:

- Einleitung
- Haupttext
- Zusammenfassung und Ausblick
- Literaturverzeichnis
- Anhang (kann)

Die Seitennummer ist entweder in der Fußzeile oder der Kopfzeile einzufügen.

# <span id="page-5-0"></span>*2.4 Kopf- und Fußzeile*

Kopf- und Fußzeilen erleichtern die Orientierung in der Arbeit. Die Gestaltung der Kopfbzw. Fußzeile mit Angaben über Seitenzahl, Kapitelüberschrift usw. ist vom Bearbeiter vorzunehmen. Fußnoten als ergänzende Kommentare sollten im Text mit hochgestellten, fortlaufend nummerierten Ziffern<sup>[1](#page-5-3)</sup> versehen und am Seitenende aufgeführt werden. Dabei ist ggf. eine kleinere Schriftgröße (z.B. 10 pt) zu wählen.

# <span id="page-5-1"></span>*2.5 Abbildungen und Tabellen*

Diagramme, Zeichnungen und Fotos werden als Abbildung bezeichnet. Andere Begriffe, wie z.B. Foto, Diagramm oder Figur sind unzulässig. Abbildungen und Tabellen sind in den fortlaufenden Text einzufügen und zwar möglichst nach der ersten Bezugnahme und vor dem nächstfolgenden Abschnitt. Abbildungen, welche eine Größe von DIN A4 oder größer aufweisen, sind im Anhang einzufügen. Abbildungen und Tabellen, auf welche im Text nicht Bezug genommen wird, gehören nicht in die Arbeit. Komplizierte Zusammenhänge und Prozesse sollten möglichst mit schematischen Abbildungen in ihrer Verständlichkeit unterstützt werden.

Abbildungen und Tabellen erhalten jeweils eine eigene, fortlaufende Nummerierung. Es empfiehlt sich, kapitelweise zu nummerieren, z.B. Abb. 1.2. **Abbildungen erhalten eine Unterschrift, die sich im Layout vom Fließtext klar unterscheiden soll, und keinen Titel. Tabellen erhalten eine Überschrift.** Falls Abbildungen oder Tabellen von anderen Autoren übernommen werden, ist dies in der Über- bzw. Unterschrift mit Quellenangabe oder z.B. "verändert nach DYCK [1]" zu vermerken. Grundsätzlich sollten Abbildungen und Tabellen so ausführlich beschriftet sein, dass sie ohne den umgebenden Fließtext verständlich sind. Wie bereits erwähnt, sollte man die Referenzierungsfunktion der Textverarbeitung verwenden, da hiermit nachträgliche Änderungen (z.B. zusätzlich eingefügte Abbildungen) den Arbeitsaufwand für entstehende Umnummerierungen und Änderungen im Abbildungsverzeichnis minimieren.

# <span id="page-5-2"></span>*2.6 Gleichungen*

Gleichungen werden durch eine Leerzeile vom Text abgesetzt und sollen eingerückt werden. Die Einrückung soll dabei einheitlich im gesamten Dokument erfolgen. Jede Gleichung erhält eine fortlaufende Nummer in runden Klammern, z.B.:

<span id="page-5-3"></span><sup>&</sup>lt;sup>1</sup> Fußnoten werden in den Naturwissenschaften nicht für Literaturquellen verwendet, sondern um ergänzende Angaben zu machen, die den Lesefluss nicht unterbrechen sollen.

$$
y = a \cdot x + b \cdot x^2 \tag{1}
$$

Ein Gleichungsverzeichnis ist nur in den seltensten Fällen nötig.

### <span id="page-6-0"></span>*2.7 Quellenangaben*

Alle Textstellen, die sich auf Untersuchungen anderer Autoren beziehen, sind durch eine Quellenangabe in Form einer Nummer in eckigen Klammern oder als hochgestellte Zahl (Superskript) am Ende des entsprechenden Satzes zu kennzeichnen. Die Nummerierung erfolgt gemäß den Vorgaben im Literaturverzeichnis. Quellen können alternativ durch Nennung des/der Autorennamen(s) in Großbuchstaben und in Verbindung mit der Jahreszahl gekennzeichnet werden (z.B. [BAER20]). Dabei wird ggf. nur der erste Autor genannt mit dem Zusatz et al., falls mehrere Autoren vorhanden sind.

Die Quellenangabe steht üblicherweise am Ende des Satzes, der durch die Literaturstelle belegt wird. Wörtliche Zitate und Fußnoten auf jeder Seite (geisteswissenschaftliche Zitierweise) sind unüblich.

# <span id="page-6-1"></span>*2.8 Literaturverzeichnis*

Im Literaturverzeichnis werden ausschließlich die im Text aufgeführten Quellen und nicht alles, was jemals zum Thema gelesen wurde in Reihenfolge der Verwendung im Text (bei Verwendung von Zahlen) bzw. in alphabetischer Reihenfolge (bei Verwendung von Autor-Jahr-Zitierstil) aufgeführt. Dabei sind die nachfolgenden Richtlinien zu beachten, wobei eine vollständige Quellenangabe und eine konsistent durchgeführte Zitierweise wichtiger ist als das exakte Befolgen der Formatvorgaben.

#### **2.8.1 Autorennamen, Titel**

Titel der Autoren entfallen, Namenszusätze ("von", "de") werden vor den Familiennamen gestellt. Bei den Autoren wird zuerst der Familienname, dann der Vorname angegeben.

Bsp.: von Fürst, K.; Kaiser, P.; König, B.; …

#### **2.8.2 Bücher**

Die Quellenangabe erfolgt nach dem folgendem Schema: Autor(en): Titel, Verlag, evtl. Ort, evtl. Auflage, Erscheinungsjahr. Beispiel:

Gottstein, G.: Materialwissenschaft und Werkstofftechnik. Springer Vieweg, 4. Auflage 2014.

Bei Büchern, die von sehr vielen (>5) Autoren erstellt wurden, wird kein Autor angegeben.

Beispiel: Les catastrophes écologiques. McGraw-Hill, Paris, 1987.

#### **2.8.3 Sammelwerke, Tagungsbände**

Wurde das Buch nicht von einem Einzelnen verfasst, sondern herausgegeben, so steht nach dem Namen in Klammern das Kürzel "Hrsg." Bei mehreren Herausgebern reicht die Angabe des ersten Namens. Falls keine Autorenangabe vorhanden ist, wird stattdessen anonym angegeben.

Die Quellenangabe erfolgt nach folgendem Schema: Autoren: Titel des Beitrags, Herausgeber, Titel des Werkes, evtl. Band Nr., (Erscheinungsjahr) S. ...-... .

[1] Bär, J.: Determination of the cyclic plastic zone using ECCI-Technique, in: A. Carpinteri, F. Iacoviello, L.P. Pook, L. Susmel, (Hrsg.), Proc. of the 4th Int. Conf. on Crack Paths, (2012), 975-982.

Dabei erfolgt die Angabe von Titel des Beitrags und S. ...-... für den Fall, dass der Autor nur einen Teilbeitrag in diesem Buch oder Tagungsband geleistet hat.

#### **2.8.4 Zeitschriften**

Schema: Autoren: Titel der Veröffentlichung. Zeitschriftenname, Jahrgang, (Jahr) Seite ...-... DOI (Digital Objects Identifier).

[1] Bär, J.; Volpp,T.: Vollautomatische Durchführung von Ermüdungsrißausbreitungsexperimenten. *Materials Testing*, **43** (2001) 242-247, [https://doi.org/10.1515/mt-2001-430610.](https://doi.org/10.1515/mt-2001-430610)

#### **2.8.5 Normen und Richtlinien**

DIN-Nummer bzw. Richtlinienbezeichnung: Titel, Herausgeber, Ort (Jahr)

#### **2.8.6 Habilitationen, Dissertationen, Diplomarbeiten, Studienarbeiten**

Habilitationen und Dissertationen sind zitierfähig. Bei Master-/Studienarbeiten gehen die Auffassungen auseinander, denn es besteht bei diesen kein Anrecht auf eine öffentliche Ausleihe. Im Hinblick darauf, dass es auch international üblich ist, persönliche Mitteilungen mit entsprechendem Hinweis als Quelle anzugeben, ist es auch angemessen, studentische Arbeiten zu zitieren. Dabei ist für Abschlussarbeiten wie folgt vorzugehen:

Autor, Titel der Arbeit, Name der Hochschule, Fakultät bzw. Fachbereich, Art der Arbeit (Jahr)

[1] Müller, M.: Untersuchung der Wirkung von Überlasten im Zugschwellbereich an CCT-Proben, Universität der Bundeswehr München, Institut für Werkstoffkunde, Diplomarbeit (1995).

In Einzelfällen kann auch eine private Mitteilung, zum Beispiel durch den betreuenden Hochschullehrer o.ä., mit dem Namen und dem Jahr verwendet werden.

Bei Habilitationen/Dissertationen wird analog vorgegangen, mit dem Hinweis Habilitation bzw. Dissertation als Art der Arbeit. Falls die Arbeit in einem Verlag z.B. als Teil einer Reihe, erscheint, wird die Quelle wie folgt angegeben:

Autor, Titel der Arbeit, Verlag, Erscheinungsort, Jahr. Name der Hochschule, Fakultät bzw. Fachbereich, Art der Arbeit, (Jahr), ggf. Reihe, in der die Arbeit erschienen ist.

# **2.8.7 Prospekte**

Firma, Titel des Prospektes, Ort, ggf. (Jahr)

#### **2.8.8 Internetdokumente**

Titel der Internetseite, URL, Datum des Abrufs, z.B.:

Projekt MarioCCArt: Eigenschaften von partikelverstärkten CCA-Legierungen, [https://www.unibw.de/iwk/forschung/marioccart,](https://www.unibw.de/iwk/forschung/marioccart) abgerufen am 28.11.2020